# シミュレーション論Ⅰ

## 第12回

### 様々なシミュレーション手法

# 中間レポートについて

- 以下の内容から2つを選び、自分でシミュレーションを作成・実施して レポートを作成してください
- 全てについて、講義で作成したものにオリジナルの追加要素を加える こと

(1)モンテカルロ法による円周率の計算 (2)つり銭問題のシミュレーション (3)待ち行列のシミュレーション (4)講義で学んだことをもとにしたオリジナルのシミュレーション

 内容や結果をまとめ、A4用紙5~10枚程度で作成して提出 詳細についてはプリントを参照

> 提出期限:2019年7月11日(木) 16:45までに教学センター レポートボックスへ

## 第11回のレポート回答例

(例)

講義に出席するかどうかのシミュレーション

・セルオートマトン法を用いて、ある講義の出席人数をシミュ レーションする

・各セルを受講者とし、隣接するセルを各自の友人と考え、「自 分の友人のうち半数がサボったら自分も講義を休む」とする

・初期条件や欠席の条件を変化させ、講義の回数を重ねるご とに欠席者がどのように増減するかをシミュレーションする

### 今回の内容:様々なシミュレーション手法

- シミュレーションを行う場合、数式として記述したモデルが 解析的に解けなかったり、計算量が膨大なために解くこと が困難な場合がある。
- 周囲の状況が動的に変化するような場合には、一度解を 求めても随時周囲の状況に応じて修正していく必要があ る。
- 上記のような困難な問題に対して、問題の最適化や環境 への適応をおこなうシミュレーション手法が提案されてい る。

# 生物にヒントを得たシミュレーション手法

- 困難な問題に対するシミュレーション手法のうち、生物の 仕組みや能力にヒントを得たものがいくつかある。
- 進化の仕組み:遺伝的アルゴリズム等
- 脳の仕組み:ニューラルネットワーク等
- 学習など:強化学習法等

# 遺伝的アルゴリズムとは

- 遺伝的アルゴリズム(Genetic Algorithm : GA)
	- 1960年代後半~70年代、John Hollandにより提案
	- 生物の進化のメカニズムを応用した問題の最適化手法
	- 問題の解を「遺伝子」としてコンピュータ内に作成し、形質 の遺伝、淘汰、突然変異などのメカニズムを模して最適解 を探索する

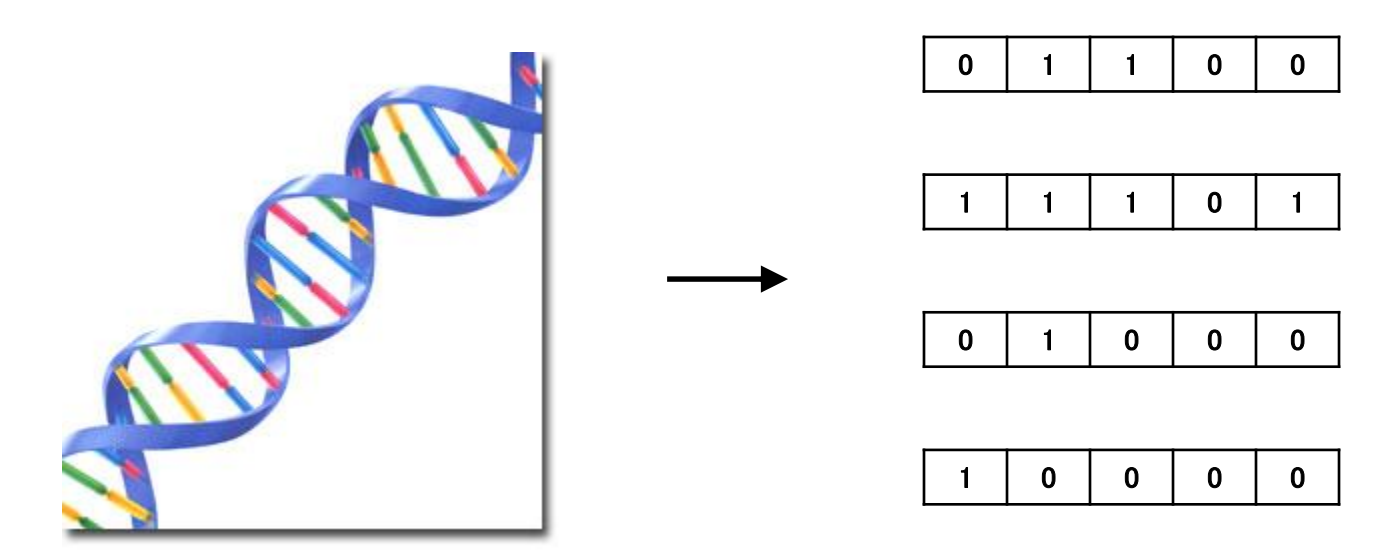

# 遺伝的アルゴリズム(1)

 遺伝的アルゴリズム(GA)の代表的な手順は、以下のよう になる

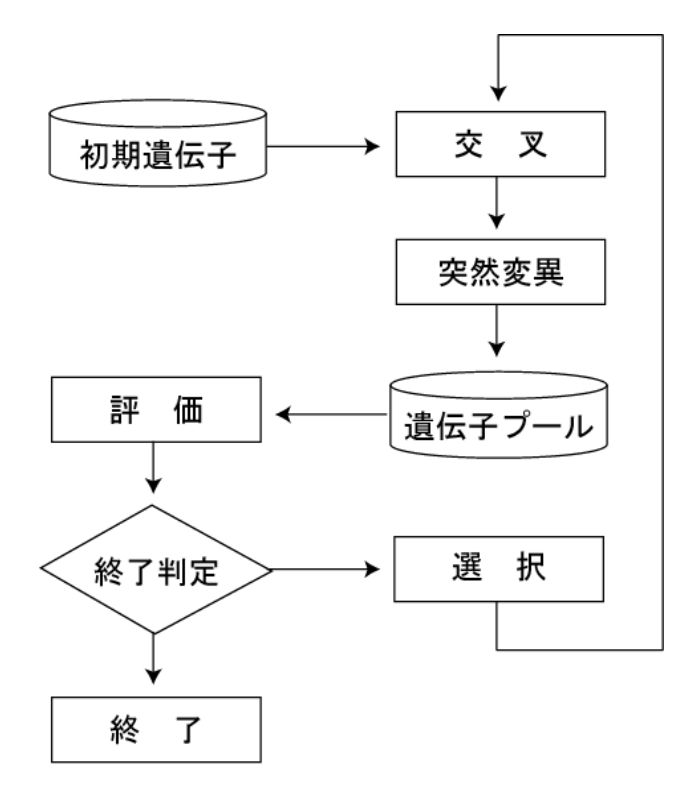

- 1. 問題の解の候補を「遺伝子」とし てランダムに発生させる
- 2. 遺伝子の交叉によって遺伝子プ ールに新たな遺伝子を格納する
- 3. 交叉の際、一定の確率で突然変 異を起こす
- 4. 対象とする問題から「適応度」の 計算をおこない、評価の高いもの を残す(淘汰)

## 遺伝的アルゴリズム(2)

- 遺伝子の表現:GAにおける遺伝子の表現方法は、対象 とする問題に応じてビット列など、数値やアルファベットの 列として表現されることが多い。
- ビット列のような遺伝子の表現を「遺伝子型(genotype)」、 遺伝子を対象とする問題にあわせて表現したものを「評 価型(phenotype)」という。

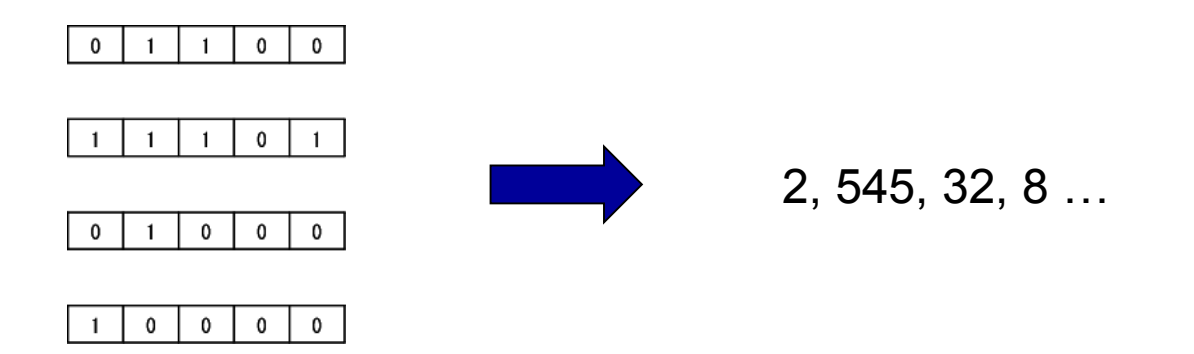

## 遺伝的アルゴリズム(3)

- 遺伝的アルゴリズムにおける基本操作:
	- 交叉:一対の遺伝子をある部分で切り取ってつなぎ合わせ、新た に子となる遺伝子を作成する
	- 突然変異:遺伝子座の一部分を入れ替えたり、他の遺伝子座と取 り替えたりする
	- 選択:遺伝子の適応度(問題に対する評価値)をもとに、よりよいも のを選んで残す

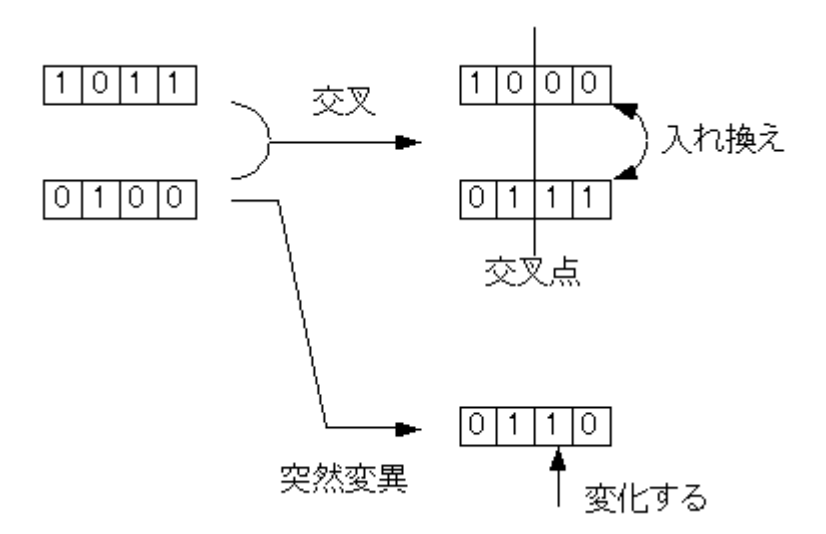

# 遺伝的アルゴリズムのサンプル

### 多峰性関数の最小値の探索

http://www.obitko.com/tutorials/genetic-algorithms/index.php

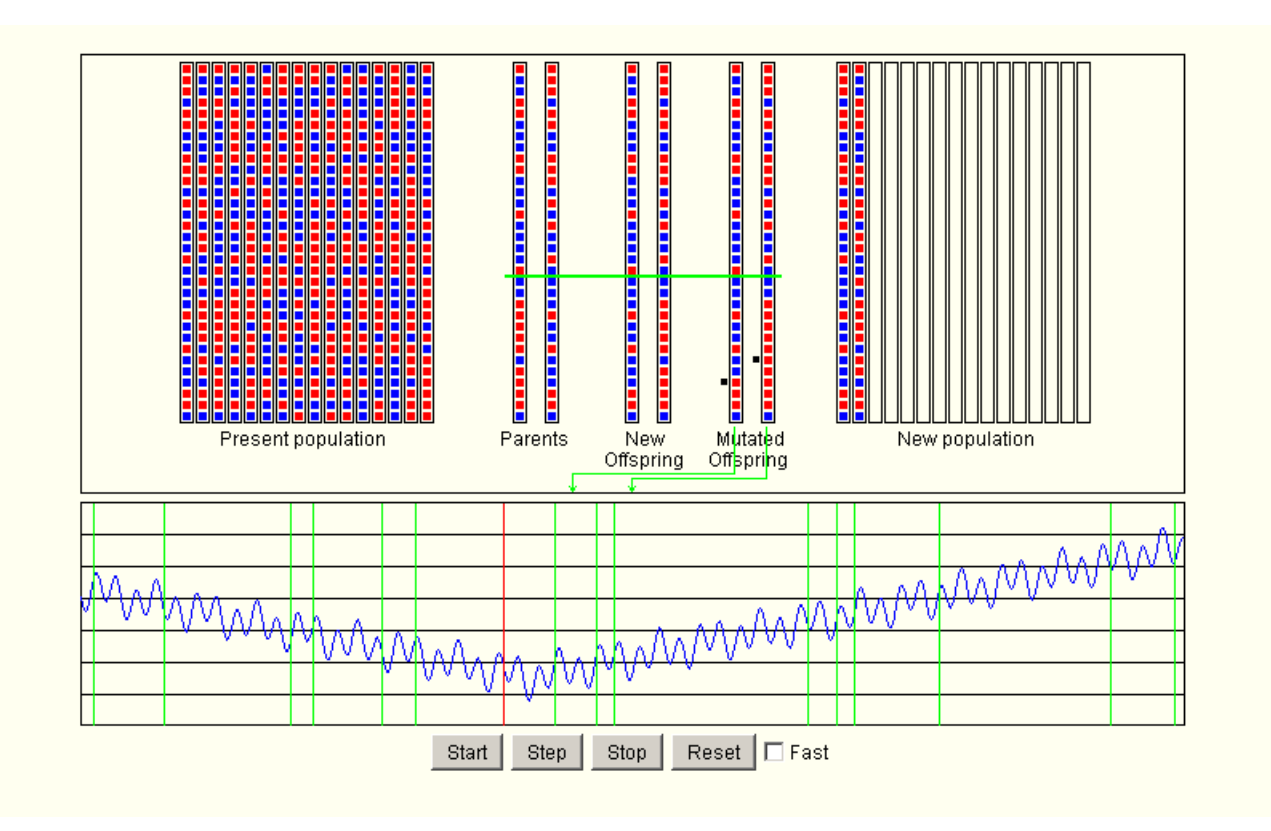

## 遺伝的アルゴリズムの応用

- 遺伝的アルゴリズムは解析が困難な最適化問題の解法と して用いられることが多い
- 巡回セールスマン問題(Traveling Salesman Problem: TSP):セールスマンが都市を巡回する際に、もっとも効率 的な順序を求める問題
	- 6都市→720通りの経路、15都市→約1兆3076億通りの経路
	- 単純な総当り解法ではとても解けない

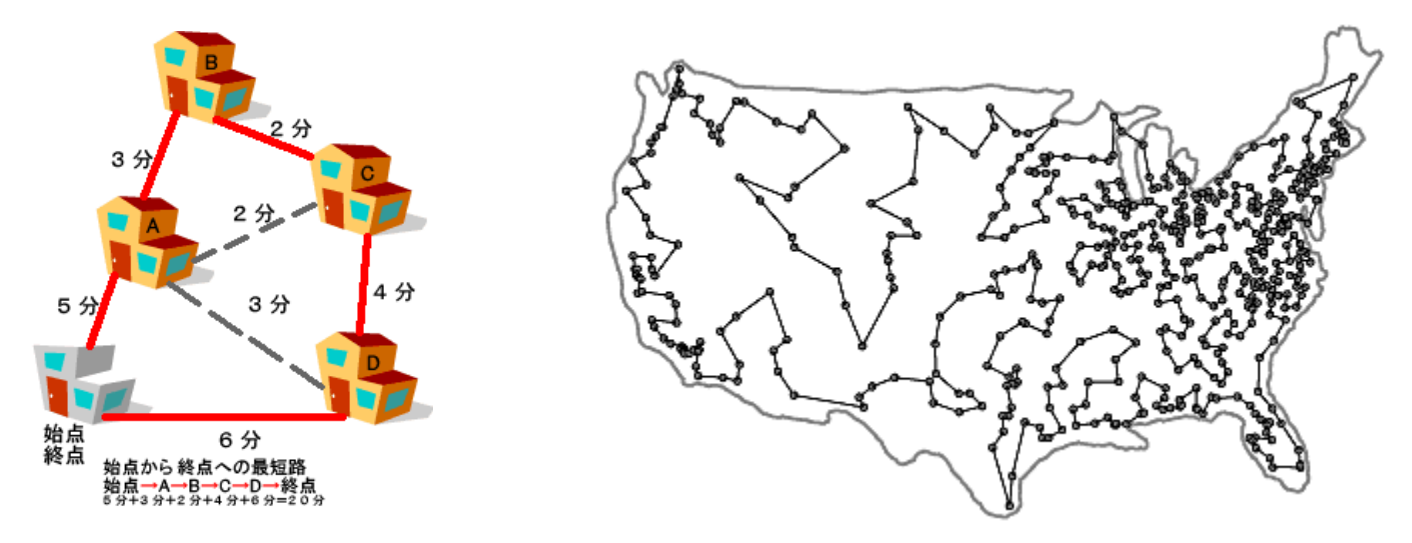

## 遺伝的アルゴリズムの応用(2)

 ブログ等の内容を自動で要約するニュースアプリ「Summly」 ■ 当時15歳のニック・ダロイジオが開発、米ヤフーが3000万ド ルで買収

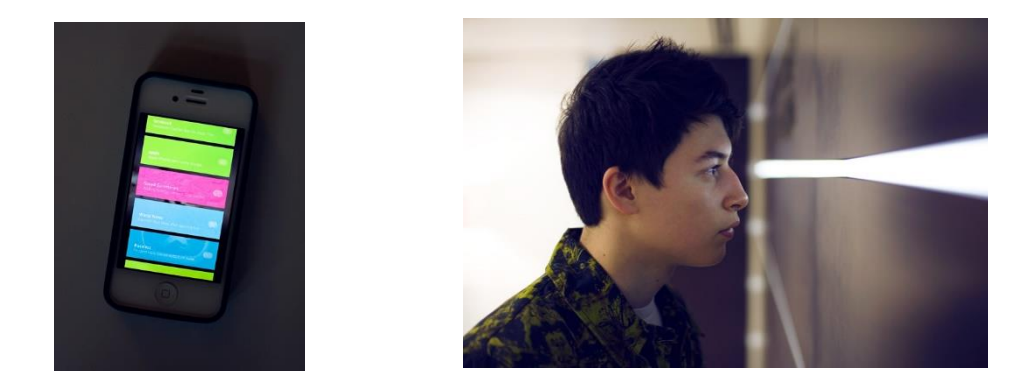

ランダムな四角形を進化させて画像を描く

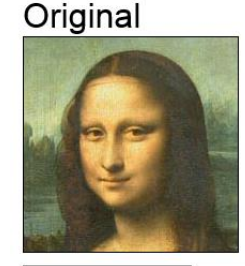

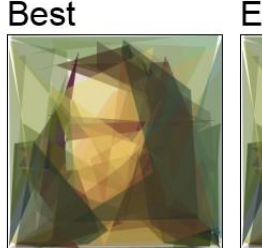

Evolving

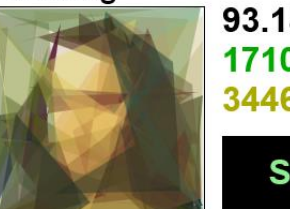

93.18% Fitness 1710 Improvements

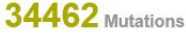

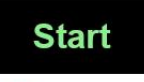

4m 59s Elapsed time 217.6 Mutations per second

#### Set new image URL

Image should be small (~200x200 pixels), otherwise fitness computation is very slow.

## ニューラルネットワーク

■ ニューラルネットワーク:脳の機能をモデル化し、神経細 胞(ニューロン)を模した「ユニット」の相互結合とそれぞれ の結合荷重によって、目的とする「入力→出力」を生み出 すネットワーク構造を作成する

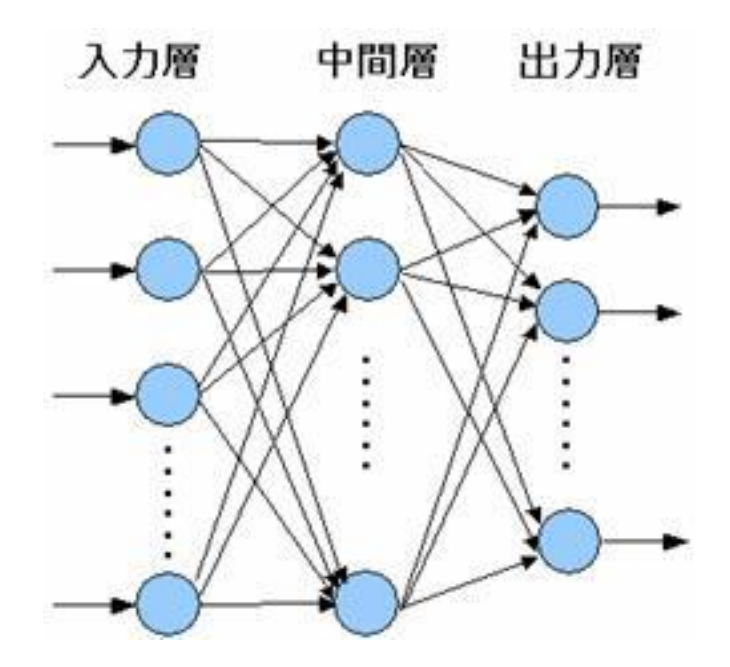

## ニューラルネットワーク(2)

- ニューラルネットワークの各ニューロンは、入力値に「荷 重」をかけて計算し、出力する機能をもつ
- 入力一出力の関係をあらかじめ記述した「教師データ」に よりネットワークの結合や荷重を調整し、ネットワークを学 習させていく

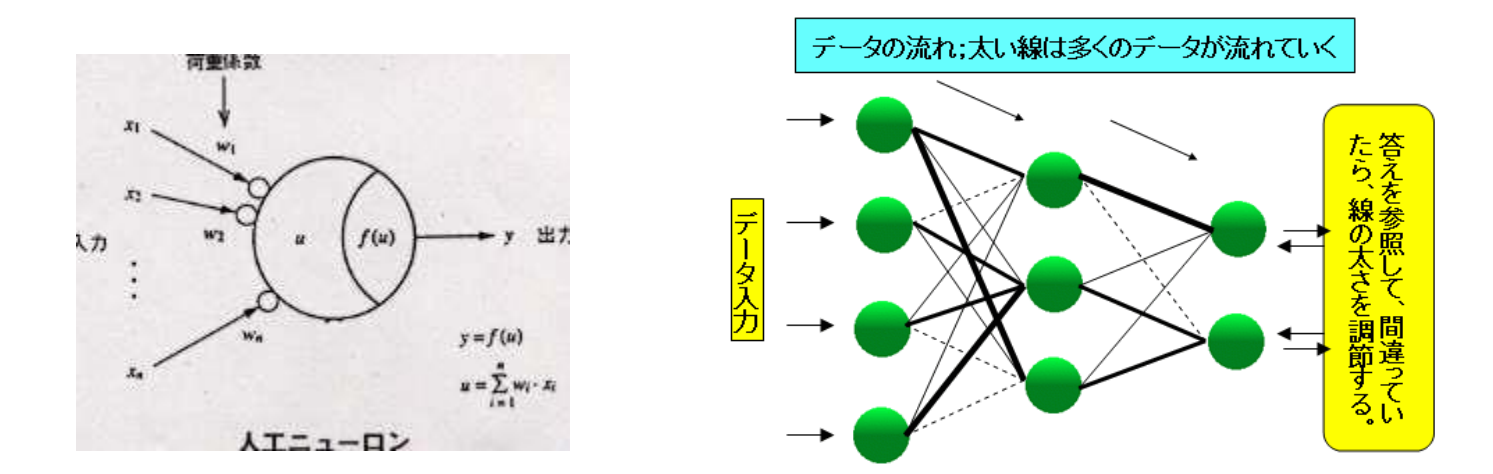

<http://www.ritsumei.ac.jp/se/~watanabe/HTML/SAMPLE/sampleplograms.html>

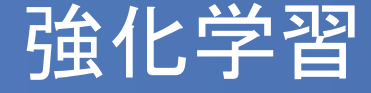

- 強化学習:試行錯誤をくりかえして、よりよい行動方針を 獲得する手法
- 状態と行動をセットにして記述し、うまくいった場合に「報 酬」、失敗した場合に「罰」を与えることでよりよい行動を 獲得するようになる
- 教師データが不要なため、未知の環境への応用が可能
- ロボットの行動獲得などによく利用される

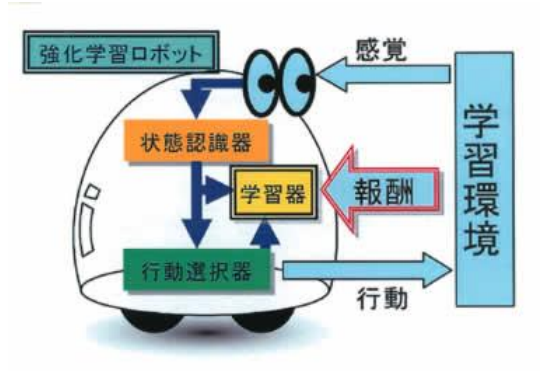

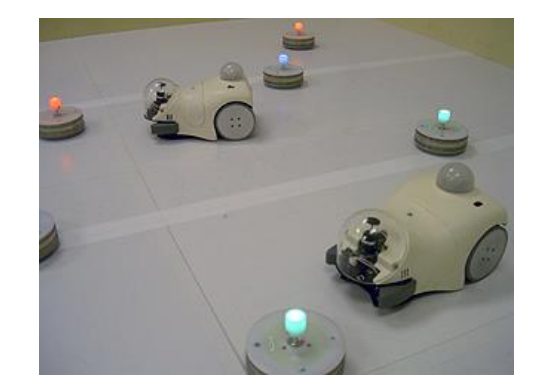

### Excelによる1次元セルオートマトン

- 以下の推移規則にしたがって、1次元セルオートマトンを作 成してみましょう
- 初期状態では中央に黒が1つあるものとします

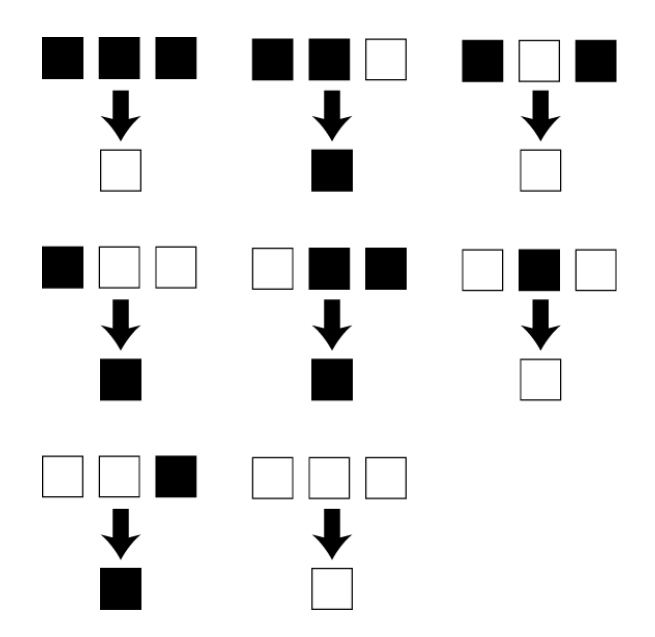

 ノートPCをお持ちでない方は説明を聞いたのち、別課題を やってください

### Excelによる1次元セルオートマトン(2)

- Excelの if 文を使って推移規則を記述する
- 黒を1、白を 0 として数字で記述
- (1)一行目に 0 を入力(A~T列) 一番左と一番右は計算用セルとして使 うので2行目以降の計算式を入力しない

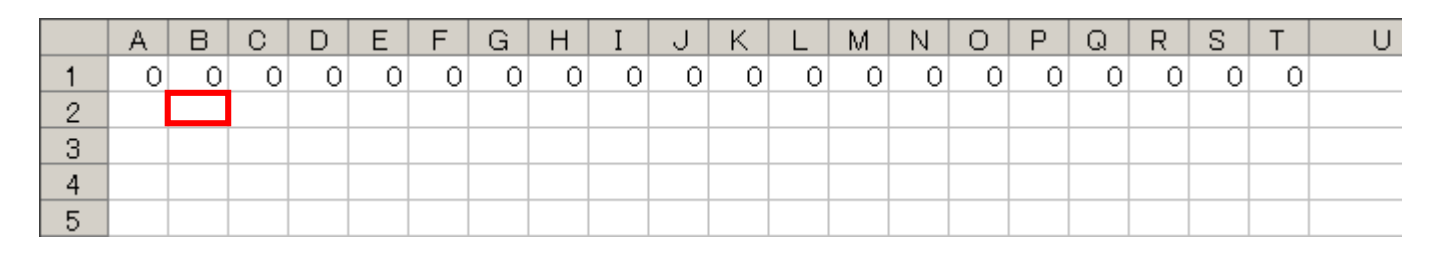

(2)B2セルに以下の数式を入力

 $=$  IF(AND(A1=1,B1=1,C1=1),0, IF(AND(A1=1,B1=1,C1=0),1,

IF(AND(A1=1,B1=0,C1=1),0, IF(AND(A1=1,B1=0,C1=0),1,

IF(AND(A1=0,B1=1,C1=1),1, IF(AND(A1=0,B1=1,C1=0),0,

 $IF(AND(A1=0.B1=0.C1=1).1, 0))))))$ 

### Excelによる1次元セルオートマトン(3)

## (3)B2セルを横へコピー(S2まで)一番右(T)は空けておく できたら下へコピー(30行まで)

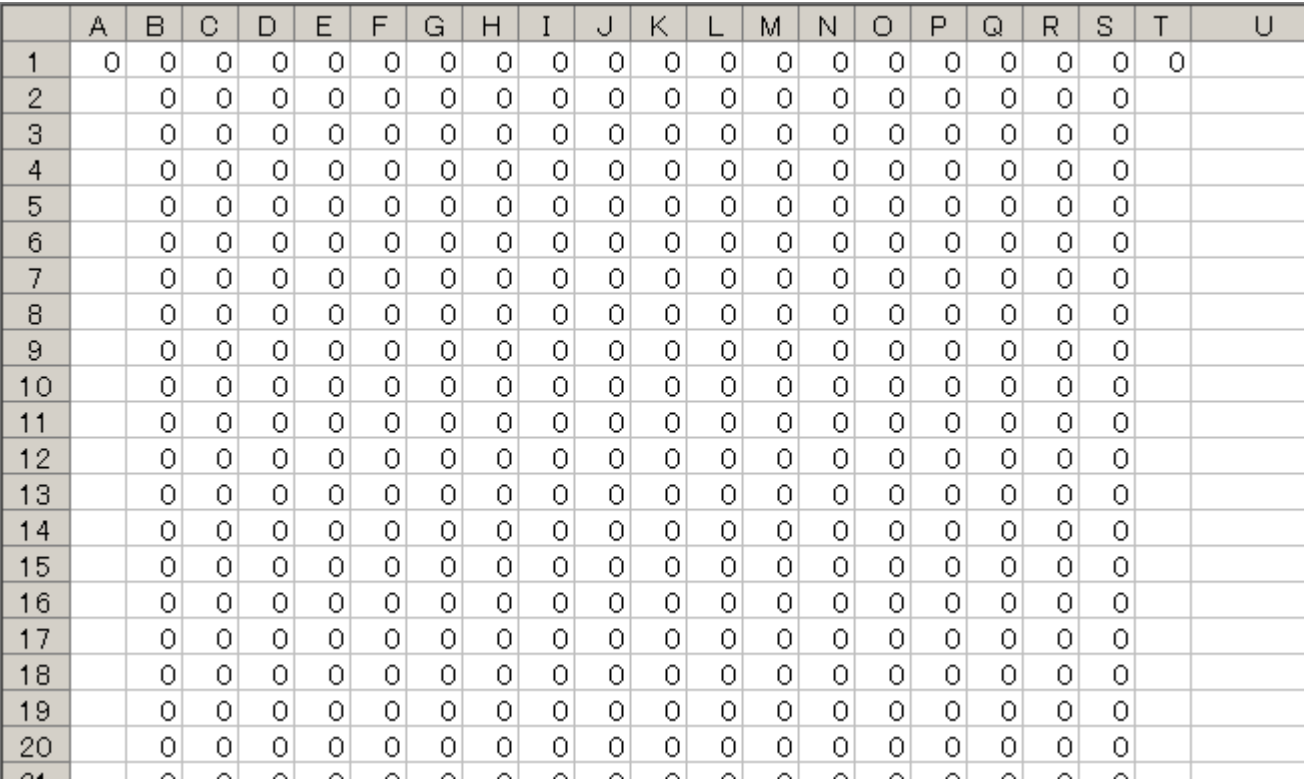

### Excelによる1次元セルオートマトン(4)

## (4)「条件付き書式」→「セルの強調表示ルール」→「指定の 値に等しい」を選んでセルに色をつける

- 値を「0」、書式を「ユーザー設定の書式」とし、フォントの色 とセルの背景色を白にする
- 同様に、値が「1」のときフォントとセルの色を黒にする

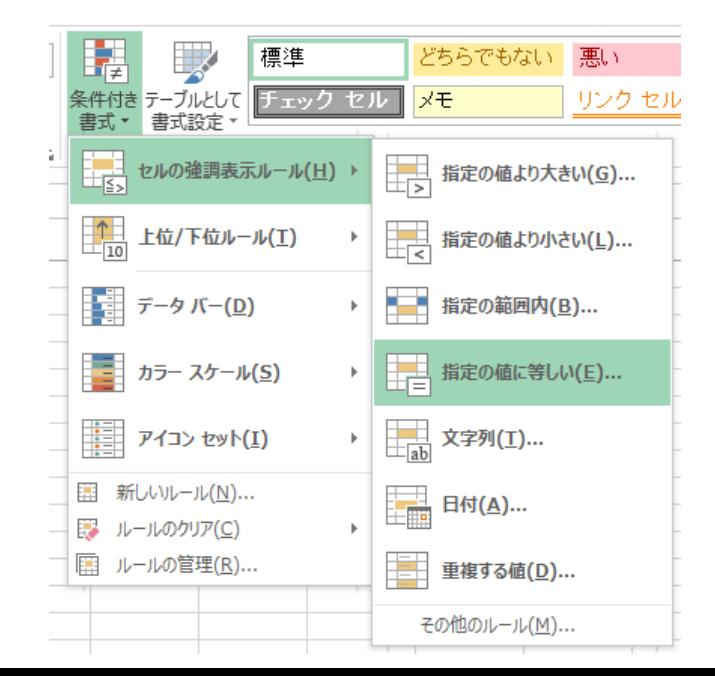

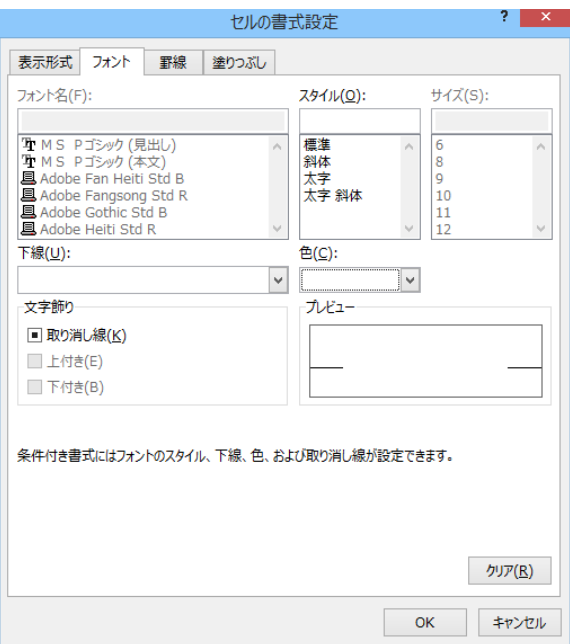

### Excelによる1次元セルオートマトン(5)

## (5)一行目の好きなところに「1」を入力してみよう その部分が黒になり、パターンが現れる

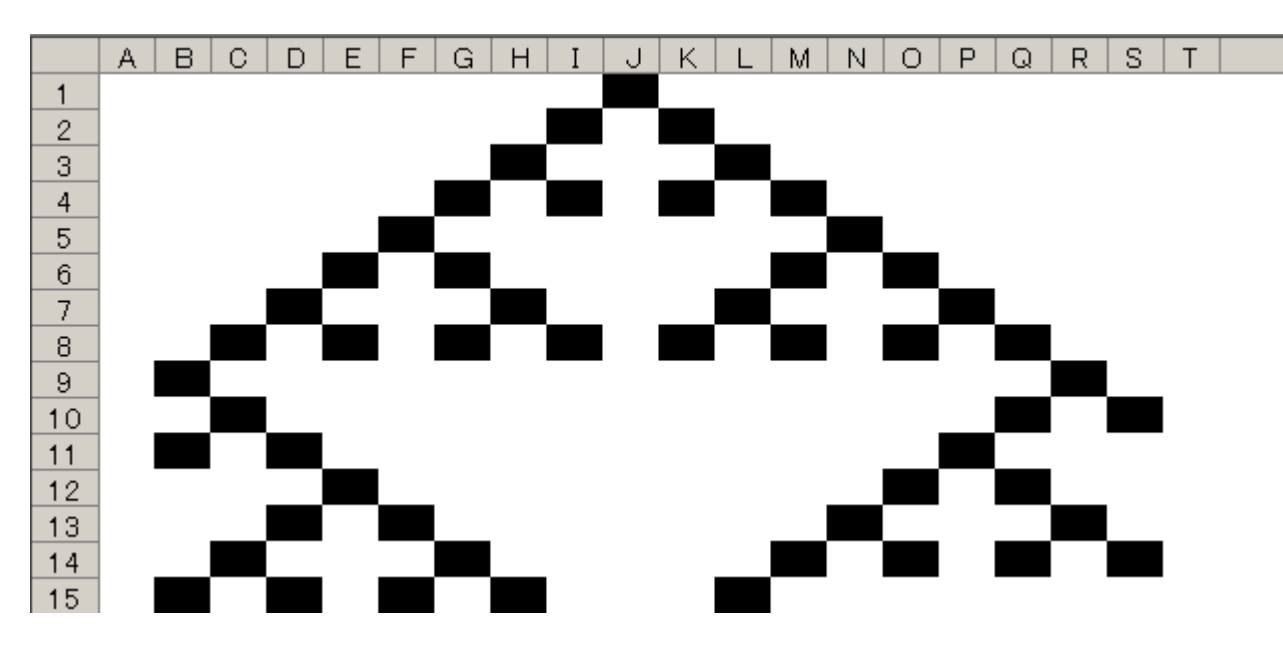

※ 余裕があれば右や下へ伸ばしてみよう

## シェルピンスキー・ガスケット

- 先ほどの例で描かれえる図形はシェルピンスキー・ガスケッ トと呼ばれるフラクタル(自己相似)図形になる
- 余裕があれば推移規則や初期状態(1の場所)を変えて 色々試してみよう

![](_page_20_Figure_3.jpeg)

## 第12回のレポート

- ごく簡単な遺伝的アルゴリズムを用いて、関数の最小値を 求めてみましょう
- 問題:以下の関数の最小値とそのときの x を 0≦x≦15 の範囲で求める

$$
f(x) = (x-1)(x-7)(x-10)(x-13)
$$

- 遺伝子は4ケタのビット列を5つとし、一点交叉と突然変異 を使ってやってみよう
- 選択は「評価値の高い(関数の値が小さい)」ものを上から 2つ残し、交叉させて新たに2つ子を作り、一番評価値の高 かったものの一部を突然変異させて再度5つにします

![](_page_22_Picture_0.jpeg)

- 1.4ケタのビット列(2進数)を適当に5つ作成
- 2. ビット列を10進数に変換し、 $f(x) = (x-1)(x-7)(x-10)(x-13)$ に代入
- 3.最も *f* (*x*) の値が小さくなるものから順に2つを残し、残りを削除(淘汰)
- 4.残った2つを適当なところで交叉させ、新たに2つの子遺伝子を作成
- 5.1つ遺伝子を選び、うち1~3箇所の 0 と 1 を入れ替える(突然変異)
- 6.上記の手順を繰り返し、最も *f* (*x*) の値が小さくなるものを抽出

![](_page_22_Figure_7.jpeg)